## <<Windows 2000 Server

<<Windows 2000 Server >>

- 13 ISBN 9787113040635
- 10 ISBN 7113040632

出版时间:2001-03

页数:373

PDF

更多资源请访问:http://www.tushu007.com

<<Windows 2000 Server

<<Windows 2000 Server

```
\overline{1}1.1 Windows 20001.1.11.1.21.1.31.2 Windows 20001.3 Professional
1.4 Server
1.4.1 Active Directory
1.4.2 Kerberos
1.43
1.4.4
1.45
1.461.47
1.4.8 Transaction Server
1.4.91.4.101.4.112
212.1.121.222
22.1 ISO
2.2.2 NWLink NetBEUI
2.2.3 TCP/IP
224 TCP/IP IP
23NT 40
24 NT 40
24.1242
243
25
26
26.1
26.2
263
264
265
331\frac{31.1}{31.2} "
\frac{31.2}{31.3} "
31.3
```
<<Windows 2000 Server

 $32$ 321NT 40 3.2.2 Windows 2000  $\overline{4}$ 4.1 42NT 40 43 431 X.500 432 44 AD 44.1 AD 44.2 AD 443 AD 444 OU 445 DC 446AD  $447$ 448 "User Account" 449 45 Groups  $45.1$  NT 45.2NT 45.3 Windows 2000 45.4 45.5 45.6 45.7 45.8 46AD 461 462 463 464 465 466 4.7 DC 5  $5.1$  $5.2$  $53$ 5.4  $541$ <br> $542$  "  $542$  " 543 5.4.4 DHCP 5.45 5.46

<<Windows 2000 Server

6 NT 6.1 6.2 NT 4.0 PDC DC 63 64 6.5 66  $7$  $7.1$  $7.1.1$  NetBUEI 7.1.2 Windows 95 98 7.1.3 NT 4.0 Workstation 7.2 ADUC 7.3 7.3.1 7.32 7.33 7.34 7.35 7.36 7.37 7.38  $7.4$ 7.4.1  $7.42$ 7.43  $7.44$ 7.45 7.46 7.4.7 7.48  $7.5$  $7.5.1$  $7.5.2$ 7.5.3  $7.5.4$  $7.5.5$ 7.5.6  $7.5.7$ 7.5.8 8 访问控制  $81$  $81.1$ 81.2 8.1.3 8.1.4 8.1.5

<<Windows 2000 Server

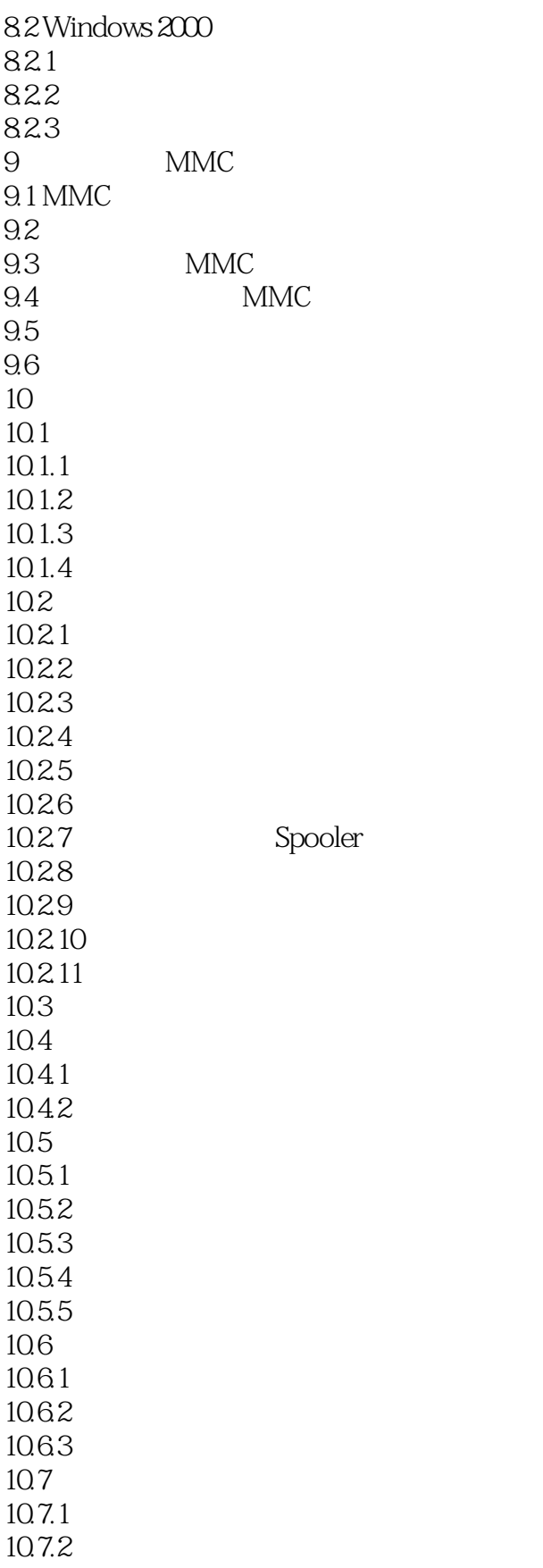

 $\vert$ <<Windows 2000 Server >>

# <<Windows 2000 Server

本站所提供下载的PDF图书仅提供预览和简介,请支持正版图书。

更多资源请访问:http://www.tushu007.com